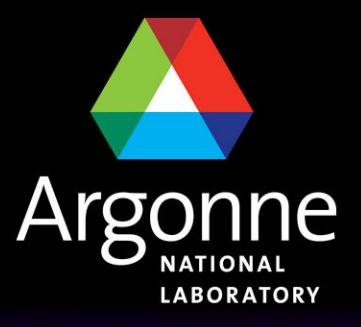

#### ... for a brighter future

# **The ATLAS Data Model**

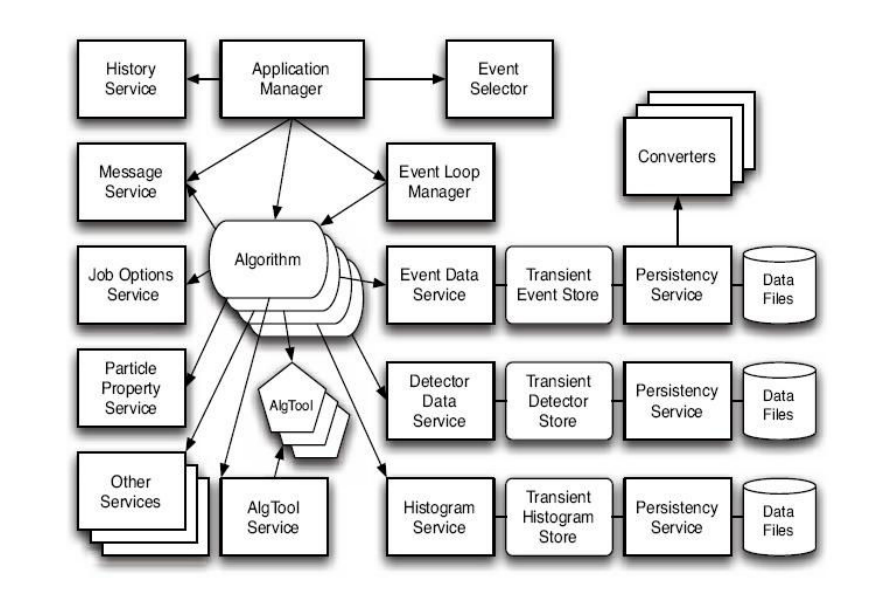

*Peter van Gemmeren (ANL): ANL Analysis Jamboree*

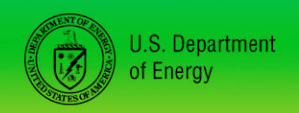

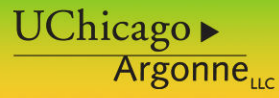

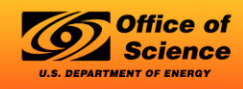

A U.S. Department of Energy laboratory managed by UChicago Argonne, LLC

# **Data Flow at ATLAS**

#### **RAW:**

- n Original data at **Tier-0**
- n Complete replica distributed among all **Tier-1 ESD:**
- n ESDs produced by primary reconstruction reside at **Tier-0** and are exported to 2 **Tier-1s**
- n Subsequent versions of ESDs, produced at **Tier-1s** (each one processing its own RAW), are stored locally and replicated to another **Tier-1**, to have globally 2 copies on disk

#### **AOD:**

- n Completely replicated at each **Tier-1**
- n Partially replicated to **Tier-2s** (depending on each **Tier-2** size) so as to have at least a complete set in the **Tier-2s** associated to each **Tier-1**
- n Every **Tier-2** specifies which datasets are most interesting for their reference community; the rest are distributed according to capacity

#### **TAG:**

- n TAG files or databases are replicated to all **Tier-1s** (Root/Oracle)
- n Partial replicas of the TAG will be distributed to **Tier-2** as Root files
- n Each **Tier-2** will have at least all Root files of the TAGs that correspond to the AODs stored there

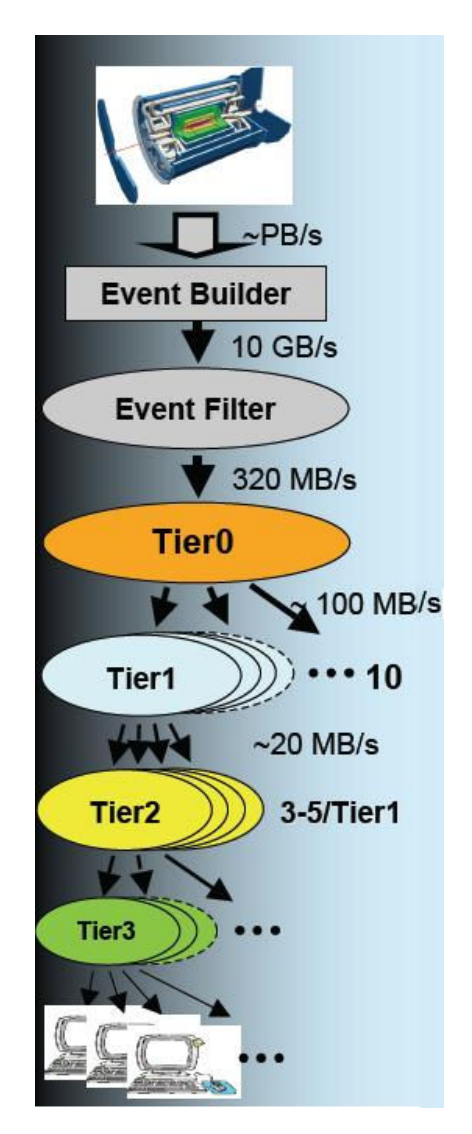

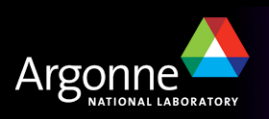

# **Analyzing the Data**

- n Inside **Athena (RAW, RDO, ESD, AOD, DPD, TAG)**
	- Interactive OR batch using C++, python code.
	- Provides **full access** to all tools and services.
	- Can submit to the **grid**.
- Outside Athena (DPD, and to some degree ESD, AOD)
	- using **ROOT** (to at least read)
	- **CINT**, or using python, or compiled C++ code.
	- Does **not need full Athena** installation (expected 1GB)
	- **Not all classes** are available (example, calo-Cells)
- **Important**: both methods use the **same files as input**.

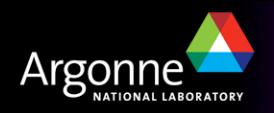

# **Athena/Gaudi components**

- All levels of processing of ATLAS data, from high-level trigger to event simulation, reconstruction and analysis, can take place within the Athena framework.
- The major components of Athena are:
	- **Services**. A **Service** provides services needed by the Algorithms. In general these are high-level, designed to support the needs of the physicist. Examples are the message-reporting system, different persistency services, randomnumber generators, etc.
	- **Algorithms**. Algorithms share a common interface and provide the basic perevent processing capability of the framework. Each **Algorithm** performs a well-defined but configurable operation on some input data, in many cases producing some output data.
	- **AlgTools**. An **AlgTool** is similar to an **Algorithm** in that it operates on input data and can generate output data, but differs in that it can be executed multiple times per event. Each instance of a **AlgTool** is owned, either by an **Algorithm**, a **Service**, or by default by the **ToolSvc**.

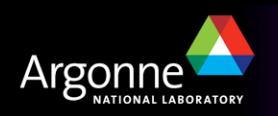

# **Common Services**

- There are quite a few Services in Athena to help you:
	- **Job Option Service**. The **JobOptionSvc** is a catalogue of user-modifiable properties of Algorithms, AlgTools and Services. As an **example**, the value of a property called "**CutOff**" in the **JetMaker** can be set either from a joboption file or from the Athena interactive prompt by:

**JetMaker.CutOff = 0.7**

Default values are set in the Algorithms, AlgTools or Services itself.

- **Logging**. The **MessageSvc** controls the output of messages sent by the developers using a **MsgStream**. The developer specifies the source of the message (its name) and the message verbosity level. The MessageSvc can be configured to filter out messages coming from certain sources or having a high verbosity level.
- **Performance Monitoring**. The **AuditorSvc** and the **ChronoStatSvc** manage and report the results of a number of Auditor objects, providing statistics on the CPU and memory usage (including potential memory leaks) of Algorithms and Services.

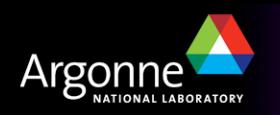

# **And of course, StoreGate**

- n **StoreGate** is the Athena implementation of the **blackboard**.
- **n** StoreGate allows a module (such as an algorithm, service or tool) to use a **data object** (like for **example Jet**, **Track** or **Cell**) **created by an upstream module** or **read from disk** transparently.
	- A proxy defines and hides the cache-fault mechanism: upon request, a missing data object instance can be transparently created and added to the transient data store, retrieving it from persistent storage on demand.
		- *On second thought I am sure you don't want to know this.*
- StoreGate allows object identification via data **type** and **key** string.
	- In ATLAS data objects like **Jet**, **Track** or **Cell** are stored in container (*think STL vector, or fancy array*) called **JetCollection** or **TrackCollection** .
- StoreGate supports **base-class and derived-class** retrieval, key **aliases**, and **inter-object references**.
	- *Just say "Wow!"*

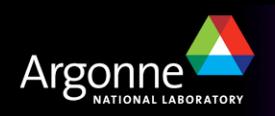

# **StoreGate storing DataObjects: record()**

**n** Object (**example**):

```
MissingET* met = new MissingET();
met->setEtSum(arg);
…
StatusCode status = m_storeGate->record(met, key
                                   /*, bool allowMods = true */); 
// check status…
```
**n** Container (**example**):

```
MyJet* jet1 = new Jet(); // create new Jet objects
MyJet* jet2 = new Jet();
jet1->set4Mom(arg); // setting the attributes of the Jets
jet2->set4Mom(arg);
…
JetCollection* jetColl = new JetCollection();
jetColl->push_back(jet1); // pushing Jets into a container
jetColl->push_back(jet2);
…
StatusCode status = m_storeGate->record(jetColl, key, false); // locked
// check status…
```
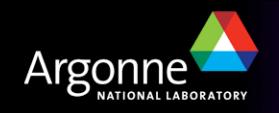

# **StoreGate storing DataObjects: retrieve()**

### **n** Object (**example**):

```
// Most objects are recorded as const 
/*const*/ MissingET* met; 
StatusCode status = m_storeGate->retrieve(met, key);
// check status…
met->setEtSum(arg); // works only if not const
val = met->getEx(); // should always be OK
```
**n** Container (**example**):

```
const TrackCollection* trackColl;
StatusCode status = m_storeGate->retrieve(trackColl, key);
// check status…
for (it = trackColl->begin(), itEnd = trackColl->end(); 
                                                     it != itEnd; it++) {
   // do something with (*it), which is a Track
  …
}
```
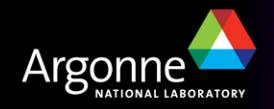

**…**

# **StoreGate: SymLinks and Aliases**

- StoreGate supports base-class and derived-class retrieval via **symLinks**.
	- e.g.: **CaloCell** is base class to **TileCell**:

```
status = m_storeGate->symLink(tCell, cCell);
```

```
status = m_storeGate->symLink(ClassID_traits<TileCell>::ID(), key, 
                               ClassID_traits<CaloCell>::ID());
```
– Creates symlink from **TileCell** to its base class and allows:

```
const CaloCell* bCell = new CaloCell(); // works for LAr and Tile
```

```
StatusCode status = m_storeGate->retrieve(bCell, key);
```

```
// check status…
```

```
cellE = bCell->energy();
```
n StoreGate supports **key aliases**:

```
status = m_storeGate->setAlias(tCell, "PetersFavorite");
```
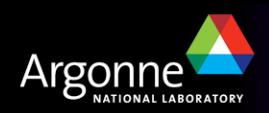

# **Persistency: From StoreGate to Eternity… (and back)**

n **The only thing more exciting than finding the Higgs is writing it to disk!**

- Ok maybe not. Anyway, it still needs to be done.
- n Items in **StoreGate** can be written to POOL/ROOT file using the **Athena/Pool I/O infrastructure** (*my day job*).
- n Existing types (like for **example Jet**, **Track** or **Cell**) can be written to disk by adding

**OutputStream.ItemList += [ "JetCollection#PetersFavorite" ]**.

to the jobOptions file.

- n New types need **converter** and **persistent state representation** (*somewhat harder, did I mention my email?*).
- n Check: **Database/AthenaPOOL/AthenaPoolExample**

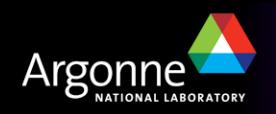

# **Athena Algorithms (1): Interface**

- **n** If you want to do a more complex analysis, you will want to use Athena and need to provide an algorithm.
- n Algorithms perform a **well-defined** but **configurable** operation on some input data and may produce output data.
- **Common interface** provided by Gaudi: IAlgorithm
- Implemented in Gaudi/Athena as **Algorithm**, the common base class for Algorithms.
- Can use **Services** (e.g., **storeGateSvc**) and **AlgTools** via 'Handles'.

n Next slide **example**: **JetMaker** ->

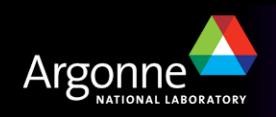

# **Athena Algorithms (2): Implementation header (in src)**

```
#include "GaudiKernel/Algorithm.h"
#include "GaudiKernel/ServiceHandle.h"
class StoreGateSvc; // Forward declaration
class JetMaker : public Algorithm { 
public: /// Gaudi boilerplate
   /// Constructor with parameters: 
   JetMaker(const std::string& name, ISvcLocator* pSvcLocator);
   /// Destructor: 
   virtual ~JetMaker(); 
   virtual StatusCode initialize();
   virtual StatusCode finalize();
   virtual StatusCode execute();
…
private: /// Handle to use services e.g., StoreGate
   ServiceHandle<StoreGateSvc> m_storeGate;
  /// cutOff (e.g.) property, configurable by jobOptions
  DoubleProperty m_cutOff;
};
```
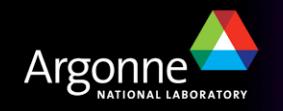

**#include "JetMaker.h"**

```
JetMaker::JetMaker(const std::string& name, ISvcLocator* pSvcLocator) : 
  Algorithm(name, pSvcLocator), m_storeGate("StoreGateSvc", name) {
   // Property declaration (label, variable, description)
  declareProperty("CutOff", m_cutOff, "KT Jet cut off parameter");}
JetMaker::~JetMaker() {} 
StatusCode JetMaker::initialize() {
   // Get handle for StoreGateSvc and cache it:
   StatusCode status = m_storeGate.retrieve();
  // check status
   if (!status.isSuccess()) {
     // get message service
     MsgStream log(msgSvc(), name());
     // log error message
      log << MSG::ERROR << "Unable to retrieve StoreGateSvc" << endreq;
      return(StatusCode::FAILURE);
   }
…
   return(status);
}
```
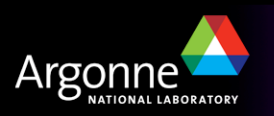

# **Athena Algorithms (4): Implementation source**

```
StatusCode JetMaker::finalize() {
   StatusCode status = m_storeGate.release();
  // check status…
…
   return(status);
}
StatusCode JetMaker::execute() {
   // Do the real work once for each event
  const TrackCollection* trackColl;
  StatusCode status = m_storeGate->retrieve(trackColl, key);
  // Let's use those tracks to make our very own jets
  …
  JetCollection* jetColl = new JetCollection();
  // pushing Jets into a container
  StatusCode status = m_storeGate->record(jetColl, "PetersFavorite");
  // check status…
…
   return(status);
}
```
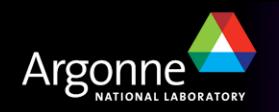

# **Athena AlgTools (1): Interface**

- n AlgTools operate on **input data** and can generate **output data**, it can be **executed multiple times per event**.
- n Can be called by an **Algorithm** using an **interface I<AlgToolName>**
- n There can be **multiple implementations** of the same interface.
	- E.g.: an IJetMakerTool could have two concrete implementation as KT. LetMakerTool and Cone LetMakerTool
	- Using the interface will allow the Algorithm to be configured to use either KT or Cone.

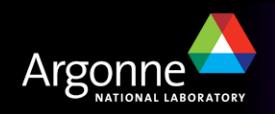

# **Athena AlgTools (2): Implementation header (in src)**

```
#include "GaudiKernel/AlgTool.h"
#include "<dir>/IJetHelper.h"
class StoreGateSvc;
class MyJetHelper : virtual public IJetHelper, public AlgTool { 
public: /// Gaudi boilerplate
   /// Constructor with parameters: 
   MyJetHelper(const std::string& type, const std::string& name,
                 const IInterface* parent);
   virtual ~MyJetHelper(); 
   StatusCode initialize(); \frac{1}{2} called once, at start of job
   StatusCode finalize(); \frac{1}{2} called once, at end of job
public: // AlgTool functionality to be implemented by all IJetHelper
   virtual double helpWork(double arg) const;
…
private: /// Handle to use services e.g., StoreGate
   ServiceHandle<StoreGateSvc> m_storeGate;
…
};
```
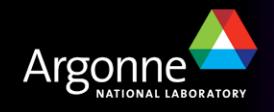

# **Athena AlgTools (3): Implementation source**

```
#include "MyJetHelper.h"
#include "GaudiKernel/IToolSvc.h"
MyJetHelper::MyJetHelper(const std::string& type, const std::string& name, 
  const IInterface* parent) : AlgTool(type, name, parent), 
  m_storeGate("StoreGateSvc", name) {
   // Property declaration
   // Declare IJetHelper interface
   declareInterface<IJetHelper>(this);
}
MyJetHelper::~MyJetHelper() {} 
   StatusCode MyJetHelper::initialize() {
   StatusCode status = ::AlgTool::initialize();
   // check status…
   // Get handle for StoreGateSvc and cache it:
   status = m_storeGate.retrieve();
   // check status…
…
   return(status);
}
```
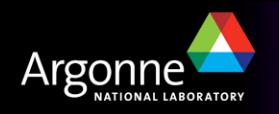

# **Athena Algorithms (4): Implementation source**

```
StatusCode MyJetHelper::finalize() {
   StatusCode status = m_storeGate.release();
   // check status…
…
   return(::AlgTool::finalize());
}
double MyJetHelper::helpWork(double arg) {
   // Do the real work each time called
   // Use m_storeGate to retrieve/record data objects to EventStore
…
   return(status);
}
```
Using AlgTools in Algorithms is similar to using Services:

.h: ToolHandle<IJetHelper> m\_helper; // Hold ToolHandle .cxx, c'tor: m\_helper("MyJetHelper"), // Init to default AlgTool // **Allow jobOption to configure any IJetHelper** declareProperty("HelperTool", m\_helper);

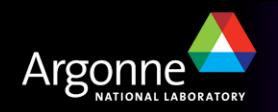

# **DPD Making**

## **OK, shifting gears Skimming, Thinning, Slimming… :**

## **Skimming is writing a subset of events**

- n e.g., all **events** containing 1 or 2 **electrons** within a certain eta and with a minimum pT.
- Done using **TAGs**.

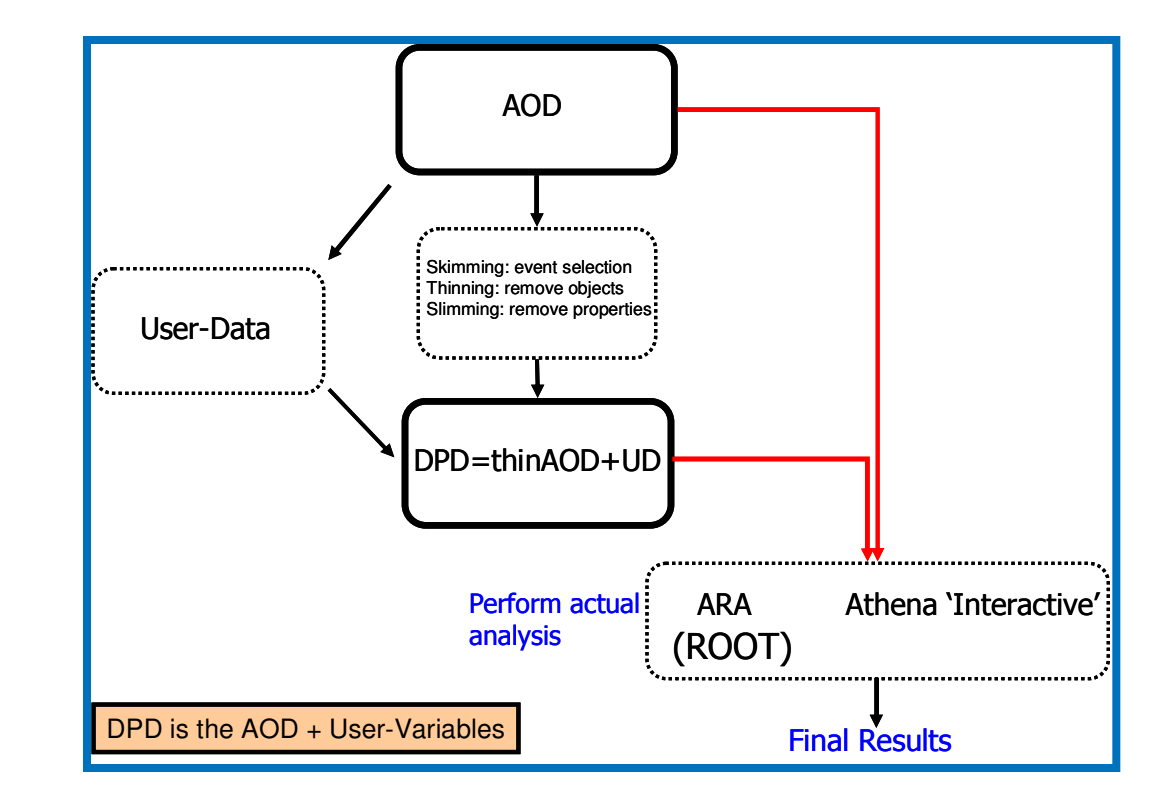

## **Thinning<sup>1</sup> (aka "poor mans' Thinning") is removing collections**

- n e.g., keep only **electron container** but not **muons**.
- Here one would modify the **ItemList** (in the jobOptions).

## **Thinning is removing objects from a container**

n e.g., keep only good **electron objects**.

## **Slimming is removing quantities or sub-objects from an object**

 $\blacksquare$  e.g., keep only eta and pT.

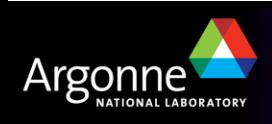

# **All kinds of D<sup>N</sup>PD…**

- n **Primary D<sup>1</sup>PD:** POOL-based DPD produced by the **GRID production** system. There are expected to be O(10) primary DPDs, so the contents will not be very specific to an analysis. It is expected to be **skimmed**, **slimmed**, and **thinned** compared to the AOD.
	- An Example Job Options file AODtoDPD.py (see CVS)
	- TauDPDMaker
	- BPhysicsDPDMaker
- Secondary D<sup>2</sup>PD: POOL-based DPD with **more analysis-specific** information. Typically, this is produced from Primary DPD and may be created using an Athena tool like **EventView**.
	- SimpleThinningExample
	- HighPtViewDPDThinningTutorial
- n **Tertiary D<sup>3</sup>PD:** Does not need to be POOL-based, it includes **flat ntuples**.

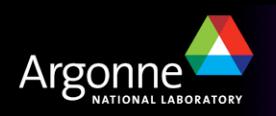

# **AthenaROOTAccess**

- n Allows to read an **AOD in ROOT** like you would read a normal ntuple (without using Athena).
	- However it uses the **transient classes** and **converters** of the ATLAS software so a portion of the offline is needed.
	- $-$  A  $\sim$ 1GB distribution including Athena libraries.
	- **Not all Athena classes** can be called from ROOT: jobOptions, configurables, databases, geometry etc. are not reachable from ROOT - so athena code access has to be limited to all those classes not requiring configuration, **Detector Description etc**.
	- The user can also write **Athena tools**, applications that read the AOD which appears now as a **ROOT tree**.
- n One can use **identical code/tools** to run on ESDs, AODs, DPDs.
- n One can use any Analysis Framework to access the DPDs (ROOT, Athena batch, Athena interactive)
- n The **names of the variables** in the AOD ROOT tree are the same as in the AOD.

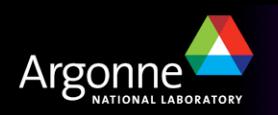

# **AthenaROOTAccess Examples**

## **CINT macros**

- **Easy development** (change code and run),
- Run time is **slow** ~x10 C++ compiled code

## n **C++ compiled code**

- **Slower development** (change code, recompile, cannot reload libs)
- **Fastest runtime**
- **Integrates easily** back into Athena

## **Python scripts**

- **Easy development** (change code, reload and run)
	- *But no help from the compiler to find bugs either!*
- $-$  Simple example shows runtime  $\sim$ x3 C<sub>++</sub> compiled code
	- *May be able to compile Python*
- **Integration** of developed code into Athena?
- n Examples on **TWiKi** and in **Release**:
	- https://twiki.cern.ch/twiki/bin/view/AtlasProtected/AthenaROOTAccess
	- PhysicsAnalysis/AthenaROOTAccessExamples

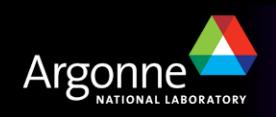

# **PhysicsAnalysis/AthenaROOTAccessExamples**

n Need **python** script to **open file** and **setup transient tree**:

**lxplus:~> get\_files AthenaROOTAccess/test.py**

### ■ Compiled C<sub>++</sub> Example:

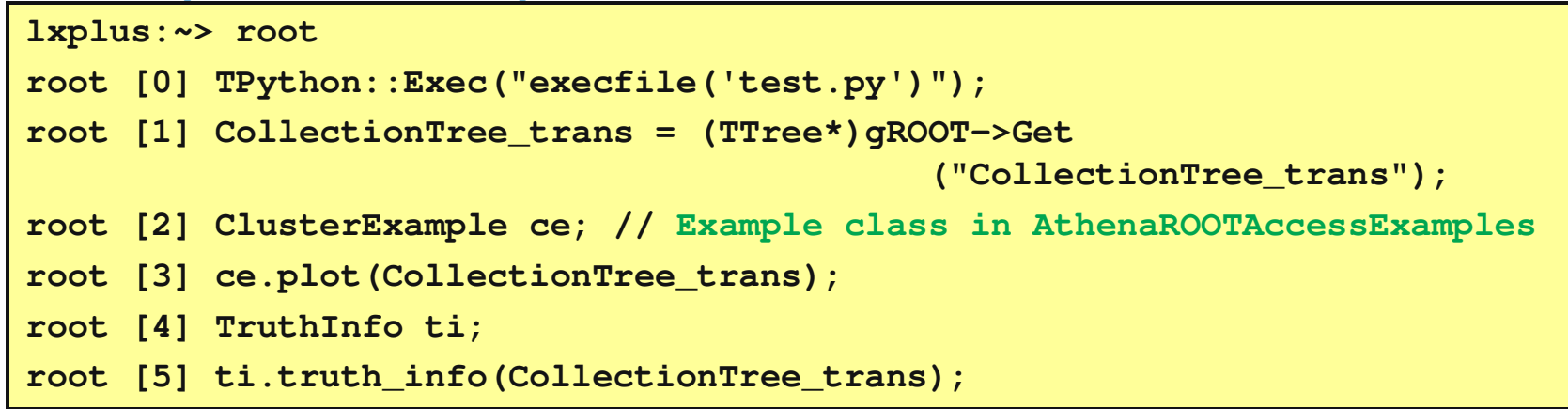

- The **test.py** script takes about ~20 seconds to load necessary dictionaries
- One can recompile and then restart from the beginning

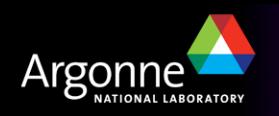

# **PhysicsAnalysis/AthenaROOTAccessExamples**

## **n** CINT Example:

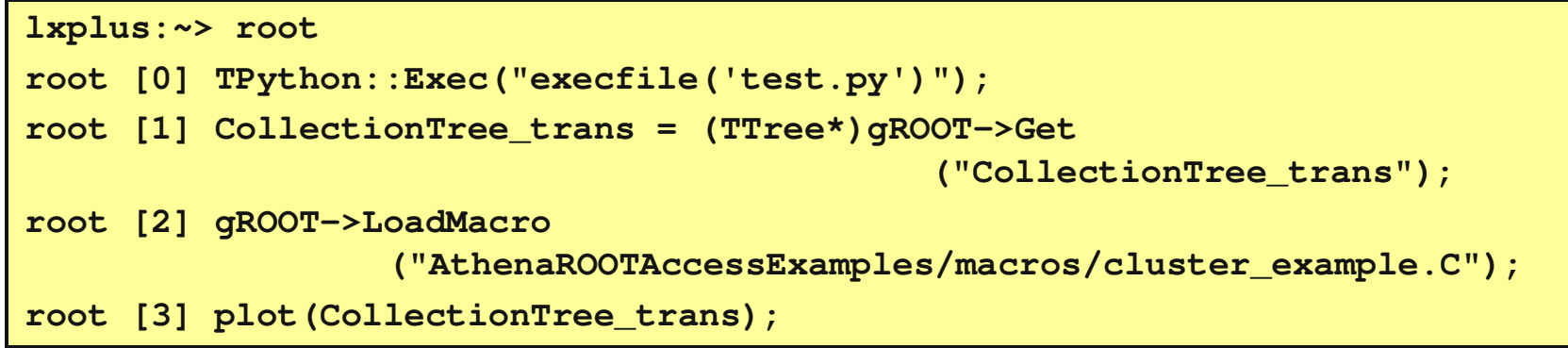

– One can now edit **cluster\_example.C** and re-run LoadMacro

### **Python Example:**

**lxplus:~> python -i test.py**

**>>> import AthenaROOTAccessExamples.cluster\_example**

**>>> AthenaROOTAccessExamples.cluster\_example.plot(tt)**

– One can now edit **cluster\_example.py** and re-run:

**>>> reload(AthenaROOTAccessExamples.cluster\_example)**

**>>> AthenaROOTAccessExamples.cluster\_example.plot(tt)**

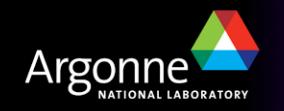

# **Conclusion**

- n Choose the right tool for the job (*Can't fix TileCal power supplies with a chain saw or install an endcap using a microscope*).
- Athena is very well suited complex analyses:
	- Provides common Services and Tools:
		- **StoreGate** *helps you exchanging data.*
		- **Persistency** *allows you to easily store complex data objects (and read them back even after a possible change of the class).*
		- **MessageSvc***,* **Auditors***,* **ChronoStatSvc***, etc. help you to design efficient, robust and well performing* **Algorithm** *to do your analysis task.*
	- Establishes Event Data Model:
		- *Many classes for physics objects are defined for you.*
			- Including **Dictionary**, **Converter** and **persistent state representation**.
	- Lots of functionality to help physicists develop their analysis
		- *Can be overwhelming, so start out with the basics only.*
- **n AthenaROOTAccess** implements parts of athena's analysis support
	- More light weight framework
	- Fast turn around

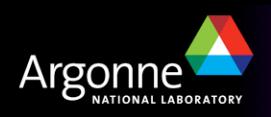